#### Today's Topic

Declarative programming...

- Functional style
- Logical style

Apparently desirable...

• A combination of (features of) functional and logical programming

In the following we will show how to...

- Integrate features of logical programming into functional programming
- Central means: Monads and monadic programming

Advanced functional Programming (SS 2008) / Part 5 (Thu, 05/29/08) 1

#### Reference

The following presentation is based on...

• Michael Spivey, Silvija Seres. Combinators for Logic Programming. In Jeremy Gibbons, Oege de Moor (Eds.), The Fun of Programming. Palgrave MacMillan, 2003.

Advanced functional Programming (SS 2008) / Part 5 (Thu, 05/29/08) 2

## Declarative Programming

- Distinguishing ...emphasizes the "what" rather than the "how"
	- Essence ...programs are declarative assertions about <sup>a</sup> problem, rather than imperative solution procedures
- Variants ...functional and logical programming
- Question ...can functional and logical programming be uniformly combined?

#### Towards Combining Functional&Logical Programming

Basic approaches...

- Classical ...designing new programming languages, which enjoy aspects of both programming styles (e.g. Curry)
- Simpler ...implementing an interpreter for one style using the other style
- Still simpler ...write "logical" programs in Haskell using <sup>a</sup> library of combinators
	- $\rightsquigarrow$  this is the approach used in the following!

#### Further Reading

...on functional/logical programming languages:

- Michael Hanus, Herbert Kuchen, Juan Jose Moreno-Navarro. Curry: A Truly Functional Logic Language. In Proceedings of ILPS'95 Workshop on Visions for the Future of Logic Programming, 1995, 95-107.
- Zoltan Somogyi, Fergus Herderson, Thomas Conway. Mercury: An Efficient Purely Declarative Logic Programming Language. In Proceedings of the Australian Computer Science Conference, 1995, 499-512.

Advanced functional Programming (SS 2008) / Part 5 (Thu, 05/29/08) 5

#### Running Example: Factoring of Natural Numbers

...decomposing <sup>a</sup> positive integer into the set of pairs of its factors

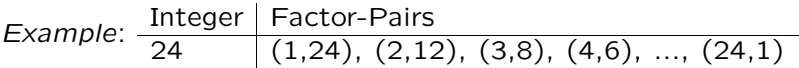

#### Apparent Solution:

factor :: Int  $\rightarrow$   $\lceil$  (Int.Int)] factor  $n = [(r,s) | r \leftarrow [1..n], s \leftarrow [1..n], r*s == n]$ 

#### ?factor 24

 $[(1,24),(2,12),(3,8),(4,6),(6,4),(8,3),(12,2),(24,1)]$ 

#### Remarks on the Combinator Approach used here

- Advantages and disadvantages in comparison to functional/logical programming languages
	- less expressive
	- bus less costly

#### Central problems

- Modelling logical programs yielding...
	- multiple answers
	- logical variables (no distinction between input and output variables)
- Modelling of the evaluation strategy inherent to logical programs

Advanced functional Programming (SS 2008) / Part 5 (Thu, 05/29/08)

## Observation

The previous solution exploits...

- Explicit domain knowledge
	- $-$  E.g.  $r*s = n \Rightarrow r \leq n \land s \leq n$
	- This renders possible: Restriction to <sup>a</sup> finite search space  $[1..24] \times [1..24]$

Often such knowledge is not available. In general...

- The search space cannot be restricted <sup>a</sup> priori
- Therefore, in the following: Consideration of the factoring problem as <sup>a</sup> search problem in an infinite search space  $[1..] \times [1..]$

#### Tackling the 1st Problem: Several Results

Solution ... lists of successes  $\rightsquigarrow$ lazy lists (Phil Wadler)

#### Idea

- Functions of type a -> b can on principle be replaced by functions of type a -> [b]
- Lazy evaluation ensures that the elements of the result list (list of successes) are provided as their are found, rather than as <sup>a</sup> complete list after termination of the computation

Advanced functional Programming (SS 2008) / Part 5 (Thu, 05/29/08) 9

#### Back to the Example

Realizing this idea in the factoring example:

factor :: Int  $\rightarrow$  [(Int,Int)] factor  $n = \{(r,s) | r \leftarrow [1, .], s \leftarrow [1, .], r \cdot s == n\}$ 

?factor 24  $[(1,24)]$ 

...followed by an infinite wait.

...thus it is of questionable practical value.

Advanced functional Programming (SS 2008) / Part 5 (Thu, 05/29/08) 10

#### Remedy: Fair Order via Diagonalization

Run through the search space of pairs in <sup>a</sup> fair order:

```
factor n = [(r,s) | (r,s) \leftarrow diagprod [1..][1..], r*s == n]
```
#### where

diagprod ::  $[a] \rightarrow [b] \rightarrow [(a,b)]$ diagprod xs ys =  $[(xs!!i, y!!(n-i) | n \leftarrow [0..], i \leftarrow [0..n])]$ 

...each pair  $(x,y)$  is reached after a finite number of steps  $[(1,1),(1,2),(2,1),(1,3),(2,2),(3,1),(1,4),(2,3),(3,2),...]$ 

Hence, in our example:

?factor 24  $[(4,6), (6,4), (3,8), (8,3), (2,12), (12,2), (1,24), (24,1)]$ 

...and consequently all results; followed, however, by an infinite wait again.

Certainly: ...this was expected, since the search space is infinite

## Systematic Remedy: Using Monads

#### Reminder :

class Monad m where return  $: a \rightarrow m a$  $(\gg)=)$  : m a ->  $(a \to m b)$  -> m b

Convention for the following development:

- Stream a ...for potentially infinite lists
- [a] ...for finite lists
- Note: The distinction between Stream a for infinite lists and [a] for finite lists is only conceptually. The following definition makes this explicit:

type Stream a = [a]

#### List Monad

```
The monad of (potentially infinite) lists
```

```
-- return yields the singleton list
return :: a -> Stream a
return x = \lfloor x \rfloor
```

```
-- binding operator defined as follows
(\gg)=) :: Stream a -> (a -> Stream b) -> Stream b
xs \gg = f = \text{concat (map f xs)}
```
-- other monad operations irrelevant in this context

Advanced functional Programming (SS 2008) / Part 5 (Thu, 05/29/08) 13

## Benefit 2(2)

...and Haskell's do-notation allows an even more compact equivalent representation:

do  $x \leftarrow [1..]$ ;  $y \leftarrow [10..]$ ; return  $(x,y)$ 

#### Recall:

General Rule:

```
do x1 <- e1; x2 <- e2; ... ; xn <- en; e
   ...is semantially equivalent to
e1 >>= (\xi_1 - \xi_2 >>= (\xi_2 - \xi_1, \xi_2) -> ... >>= (\xi_1 - \xi_2, \xi_1)
```
## Benefit 1(2)

...return and (>>=) allow to model/to replace list comprehension:

We have: The expression

```
[(x,y) | x \leftarrow [1..], y \leftarrow [10..]]
```
...is equivalent to

concat (map  $(\x \rightarrow \[(x,y) \mid y \leftarrow [10..]])[1..])$ 

...is equivalent to

concat (map  $(\x \rightarrow \text{concat} (map (\y \rightarrow [(x,y)])[10..]))[1..])$ 

Using return and (>>=) this can concisely be expressed by:

 $[1..]$  >>=  $(\x \rightarrow [10..]$  >>=  $(\y \rightarrow return (x,y)))$ 

Advanced functional Programming (SS 2008) / Part 5 (Thu, 05/29/08) 14

#### Fairness: Adapting the binding operator  $(\gg=)$  1(5)

Are we done? Not yet because...

Exploring the pairs of the search space is still not fair.

The expression

do  $x \leftarrow [1..]$ ;  $y \leftarrow [10..]$ ; return  $(x,y)$ 

yields the stream

 $[(1,10), (1,11), (1,12), (1,13), (1,14), \ldots]$ 

This problem is going to be tackled next...

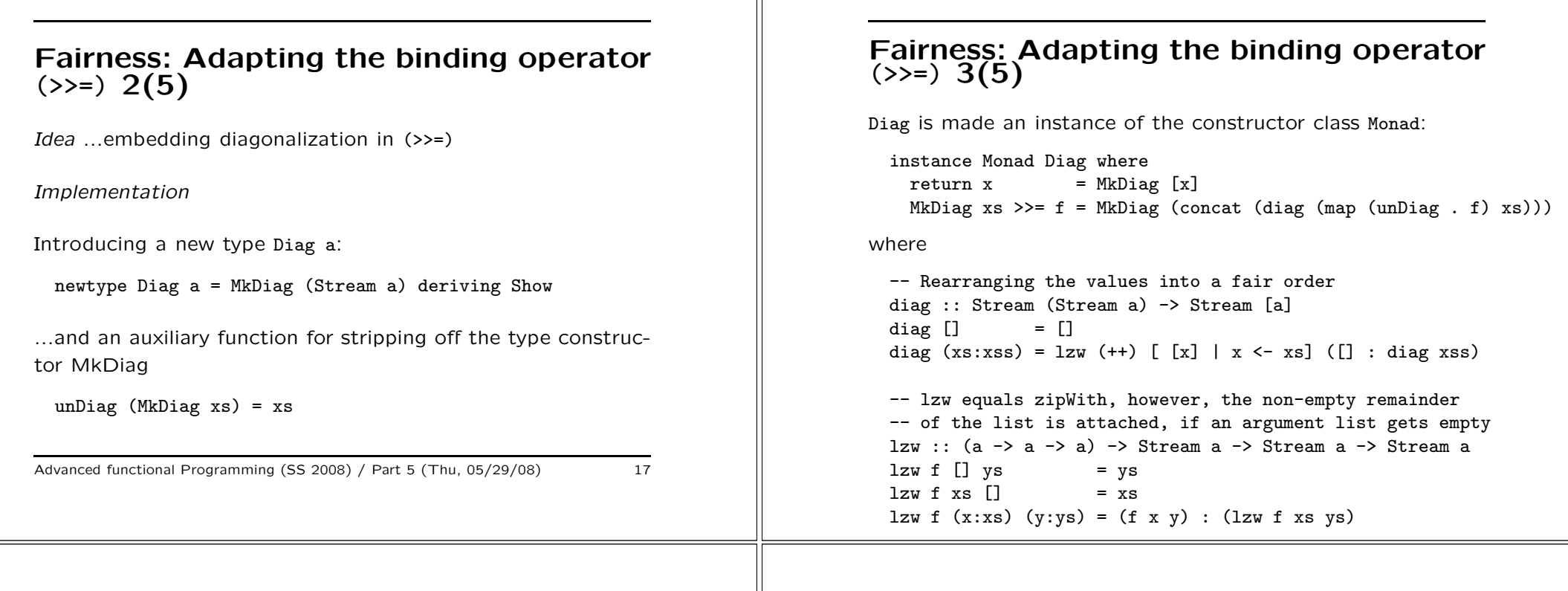

## Fairness 5(5)

The idea underlying diag:

...transforms an infinite list of infinite lists  $[[x11, x12, x13, \ldots], [x21, x22, \ldots], [x31, x32, \ldots], \ldots]$ ...into an infinite list of finite diagonals  $[[x11], [x12, x21], [x13, x22, x31], \ldots]$ 

Thereby:

?do  $x \leftarrow \text{MkDiag} [1..]; y \leftarrow \text{MkDiag} [10..]; \text{return } (x,y)$ MkDiag[(1,10),(1,11),(2,10),(1,12),(2,11),(3,10),(1,13),...

Thus now achieved: The pairs are delivered in <sup>a</sup> fair order!

• undiag strips off the constructor added by the function <sup>f</sup>

• diag arranges the elements of the list into <sup>a</sup> fair order

Fairness 4(5)

:: a -> Diag b

• return yields the singleton list

Intuition:

#### Back to the Factoring Problem 1(3)

Current state of our solution:

- Generating (pairs in a fair order): done
- Selecting (those pairs being part of the solution): still open

Approach for solving the selection problem: ...filtering with conditions

For that purpose...

class Monad  $m \Rightarrow$  Bunch  $m$  where

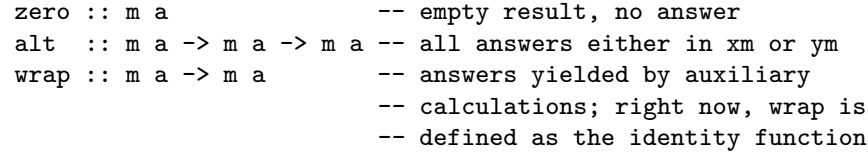

The value zero allows to express an empty answer set.

#### Back to the Factoring Problem 2(3)

In detail: The instance declaration for ordinary lazy lists

```
instance Bunch [] where
   zero = []alt xs ys = xs + yswrap xs = xsand for the monad Diag:
 instance Bunch Diag where
   zero = MkDiag[]
   alt (MkDiag xs)(MkDiag ys) = MkDiag (shuffle xs ys)
   \text{wrap } \text{xm} = \text{xm} = \text{xm}shuffle [] ys = ys
 shuffle (x:xs) ys = x : shuffle ys xs
(Remark: alt and wrap will be used only later.)
```
Advanced functional Programming (SS 2008) / Part 5 (Thu, 05/29/08) 22

## Back to the Factoring Problem 3(3)

By means of zero, test yields the key for filtering...

```
test :: Bunch m \Rightarrow Bool \rightarrow m()test b = if b then return() else zero
```
This doesn't look useful, but it provides the key to filtering:

?do x <-  $[1..]$ ; () <- test (x 'mod' 3 == 0); return x  $[3,6,9,12,15,18,21,24,27,30,33,...]$ 

?do x <- MkDiag  $[1..]$ ; test  $(x \mod 3 == 0)$ ; return x MkDiag[3,6,9,12,15,18,21,24,27,30,33,...

#### Are we done? 1(2)

Not yet! Consider...

```
?do r <- MkDiag[1..]; s <- MkDiag[1..]; test(r*s==24); return (r,s)MkDiag[(1,24)
```
...followed by an infinite wait.

What are the reasons for that...

do r  $\leq$  MkDiag[1..]; s  $\leq$  MkDiag[1..]; test(r\*s==24); return (r,s)

is equivalent to

```
do x \leftarrow \text{MkDiag}[1..](do y \leftarrow \text{MkDiag}[1..]; test(x*y==24); return (x,y))
```
#### Are we done? 2(2)

I.e. the generator for y is merged with the subsequent test to the following (sub-) expression:

do y  $\leq$  MkDiag[1..]; test(x\*y==24); return  $(x,y)$ 

#### Intuition:

- $\bullet$  This expression yields for a given value of  $x$  all values of  $y$ with  $x \ast y = 24$
- For  $x = 1$  the answer  $(1, 24)$  will be found, in order to search in vain for further values of  $y$
- For  $x=5$  we thus do not observe any output

Advanced functional Programming (SS 2008) / Part 5 (Thu, 05/29/08) 25

#### Solution Approach

```
The deeper reason for this undesired behaviour...
     Missing associativity of (>>=) for Diag.
```
 $(xm \gg = f) \gg = g = xm \gg = (\x \rightarrow f x \gg = g)$ ...does not hold for (>>=) and Diag!

Remedy ...explicit ordering

?do  $(x,y)$  <- (do u <- MkDiag[1..];  $y$  <- MkDiag[1..]; return  $(u,y)$ ) test  $(x*y==24)$ ; return  $(x,y)$ MkDiag[(4,6),(6,4),(3,8),(8,3),(2,12),(12,2),(1,24),(24,1)

...all results, subsequently followed by an infinite wait

Advanced functional Programming (SS 2008) / Part 5 (Thu, 05/29/08) 26

## Remarks

- ...all results, subsequently followed by an infinite wait ...is the best we can hope for if the search space is infinite.
- ...explicit ordering

...required only because of missing associativity of >>=, otherwise both expressions would be equivalent.

• In the following

...avoid infinite waiting by indicating that <sup>a</sup> result has not (yet) been found.

## Indicating that no solution is found...

To this purpose... <sup>a</sup> new type and breadth search

Intuition

- Type Matrix ...infinite list of finite lists
- Goal ...a program, which yields <sup>a</sup> matrix of answers, where row  $i$  contains all answers, which can be computed with costs  $c(i)$ .
- Solving the indication problem ...by returning the empty list in <sup>a</sup> row (means "nothing found")

#### Implementation... 1(3)

A new type

newtype Matrix a = MkMatrix (Stream [a]) deriving Show

with an auxiliary function for stripping off the constructor

unMatrix (MkMatrix xm) = xm

Advanced functional Programming (SS 2008) / Part 5 (Thu, 05/29/08) 29

# Implementation... 3(3)

In total we are now ready to make Matrix an instance of Monad and Bunch...

instance Monad Matrix where

```
return x = MkMatrix[ x](MkMatrix xm) >> f = MkMatrix(bindm xm (unMatrix . f))
```
#### instance Bunch Matrix where

 $zero$  = MkMatrix $[]$ alt(MkMatrix xm)(MkMatrix ym) = MkMatrix(lzw (++) xm ym)  $wrap(MkMatrix xm)$  = MkMatrix( $[]: xm)$ 

```
intMat = MkMatrix[fn] | n \leftarrow [1..]
```
#### Example

```
?do r <- intMat; s <- intMat; test(r*s == 24); return (r, s)MkMatrix[[],[],[],[],[],[],[],[],[(4,6),(6,4)],[(3,8),(8,3)],
  [1, [1], [2, 12), (12, 2)],[1, [1], [1], [1], [1], [1], [1], [1], [1],[(1,24), (24,1)], [], [], [], [], ...
```
## Implementation... 2(3)

Preliminary definitions to make Matrix an instance of class Bunch:

```
return x = MkMatrix[[x]] -- Matrix with a single row
zero = MkMatrix[] -- Matrix without rows
alt(MkMatrix xm) (MkMatrix ym) = MkMatrix(lzw (++) xm ym)
wrap(MkMatrix xn) = MkMatrix([[::xm) -- the clou is encoded in wrap!
```
 $(\gg)=)$  :: Matrix a -> (a -> Matrix b) -> Matrix b  $(MkMatrix xm) >> f = MkMatrix (bindm xm (unMatrix . f))$ 

bindm :: Stream[a]  $\rightarrow$  (a  $\rightarrow$  Stream[b])  $\rightarrow$  Stream[b] bindm  $xm$  f = map concat (diag (map (concatAll . map f)  $xm$ ))

concatAll :: [Stream [b]] -> Stream [b]  $concatAll = foldr (lxw (++))$ 

Advanced functional Programming (SS 2008) / Part 5 (Thu, 05/29/08) 30

# Independence of the Search Strategy 1(2)

Breadth search (MkMatrix[[n]|n<-[1..]]), depth search ([1..]), diagonalization...

Additional functions in order to be able to fix the strategy at the time of calling ("just in time")...

Control via <sup>a</sup> monad type...

```
choose :: Bunch m => Stream a -> m a
choose (x:xs) = wrap (return x 'alt' choose xs)factor :: Bunch m \Rightarrow Int \rightarrow m(\text{Int, Int})factor n = do r \leftarrow choose[1..]; s \leftarrow choose[1..];
                               test(r*s == n); return (r, s)
```
Advanced functional Programming (SS 2008) / Part 5 (Thu, 05/29/08) 32

# Independence of the Search Strategy 2(2)

This allows...

- Usage of factor with different search strategies
- The specified type of factor determines the search monad (and hence the search strategy)

?factor 24 :: Stream(Int,Int)  $(1,24)$ 

?factor 24 :: Matrix(Int, Int) Matrix[[],[],[],[],[],[],[],[],[],[],[],[(4,6),(6,4)],  $[(3,8), (8,3)], [1, [1], [(2,12), (12,2)], [1, [1], [1, [1], [1],$ [],[],[],[],[(1,24),(24,1)],[],[],[],...

Advanced functional Programming (SS 2008) / Part 5 (Thu, 05/29/08) 33

#### Tackling the Final Problem: Terms, Substitutions & Predicates 1(5)

Towards the modelling in Haskell...

Terms will describe values of logical variables

data Term = Int Int | Nil | Cons Term Term | Var Variable deriving Eq

Named variables will be used for formulating queries, generated variables evolve in the course of the computation

```
data Variable = Named String | Generated Int
  deriving (Show, Eq)
```
#### Advanced functional Programming (SS 2008) / Part 5 (Thu, 05/29/08) 35

#### Summary of Progress

Reminder...

Central problems

- Modelling logical programs with...
	- multiple results: done (essentially by means of lazy lists)
	- logical variables: still open
	- <sup>∗</sup> Common for logical programs: not <sup>a</sup> pure simplification of an initially completely given expression, but <sup>a</sup> simplification of an expression containing variables, for which appropriate values have to be determined. In the course of the computation, variables can be replaced by other subexpressions containing variables themselves, for which then appropriate values have to be found.
	- Modelling of the evaluation strategy inherent to logical programs: done
		- <sup>∗</sup> implicit search of logical programming languages has been made explicit
		- <sup>∗</sup> by means of type classes of Haskell even different search strategies were conveniently be realizable

Advanced functional Programming (SS 2008) / Part 5 (Thu, 05/29/08) 34

## Terms, Substitutions & Predicates 2(5)

Some auxiliary functions

• for transforming <sup>a</sup> string into <sup>a</sup> named variable

var :: String -> Term  $var s = Var (Named s)$ 

• for constructing <sup>a</sup> term representation of <sup>a</sup> list of integers

list :: [Int] -> Term list xs = foldr Cons Nil (map Int xs)

#### Terms, Substitutions & Predicates 3(5) Substitution and unification -- Substitution: essentially <sup>a</sup> mapping from variables to terms -- Details later newtype Subst Further support functions apply :: Subst -> Term -> Term idsubst :: Subst unify :: (Term, Term) -> Subst -> Maybe Subst Advanced functional Programming (SS 2008) / Part 5 (Thu, 05/29/08) 37 Terms, Substitutions & Predicates 4(5) Logical programs (in our Haskell environment) with m of type bunch: -- Logical programs have type Pred <sup>m</sup> type Pred m = Answer -> m Answer -- Answers; the integer-component controls -- the generation of new variables newtype Answer = MkAnswer (Subst, Int) Advanced functional Programming (SS 2008) / Part 5 (Thu, 05/29/08) 38

## Terms, Substitutions & Predicates 5(5)

-- "Initial answer" initial :: Answer initial = MkAnswer (idsubst, 0) run :: Bunch m => Pred m -> m Answer run  $p = p$  initial

-- "Program run of <sup>a</sup> predicate as query", where -- p is applied to the initial answer run p :: Stream Answer

## Writing logical programs

Example...

append(a,b,c) where a,b lists and <sup>c</sup> concatenation of a and b

Implementation as <sup>a</sup> function of terms on predicates...

append :: Bunch  $m \Rightarrow$  (Term, Term, Term)  $\Rightarrow$  Pred m

-- Implementation of appen<sup>d</sup> (later!) and of appropriate -- Show-Functions is supposed ?run(append(list[1,2],list[3,4],var "z")) :: Stream Answer  $[{z=[1,2,3,4]}]$ 

-- note: more accurate and equivalent to the above list would be: Cons 1 (Cons 2 (Cons 3 (Cons 4 Nil)))

#### Combinators for logical programs 1(4)

Simple predicates are formed by means of the operators  $(=:=)$ (equality of terms):

```
?run(var "x" == Int 3) :: Stream Answer[f(x=3)]
```
Implementation of  $(==)$  by means of unify:

```
(==) :: Bunch m => Term -> Term -> Pred m
(t=:=u)(MkAnswer(s,n)) =case unify(tu) s of
    Just s' -> return(MkAnswer(s',n))
    Nothing -> zero
```
Advanced functional Programming (SS 2008) / Part 5 (Thu, 05/29/08) 41

#### Combinators for logical programs 2(4)

Conjunction of predicates by means of the operator (&&&) (coniunction):

?run(var "x" =:= Int 3 &&& var "y" =:= Int 4) :: Stream Answer  $[ {x=3, y=4}]$ 

?run(var "x" =:= Int 3 &&& var "x" =:= Int 4) :: Stream Answer  $\Gamma$ ]

Implementation by means of the operator (>>=) of type bunch:

 $(k\&\&)$  :: Bunch m => Pred m -> Pred m -> Pred m  $(p \&&& q)$  s = p s >>= q

-- equivalent and emphasizing the sequentiality would be do <sup>t</sup> <- p s; u <- q t; return u

Advanced functional Programming (SS 2008) / Part 5 (Thu, 05/29/08) 42

#### Combinators for logical programs 3(4)

Disiunction of predicates by means of the operator (III) (Disiunction):

```
?run(var "x" =:= Int 3 ||| var "x" =:= Int 4) :: Stream Answer
[ {x=3, x=4} ]
```
Implementation by means of the operator alt of type bunch:

```
(|||) :: Bunch m => Pred m -> Pred m -> Pred m
(p \mid \mid \mid q) s = alt (p s) (q s)
```
## Combinators for logical programs 4(4)

Introducing new variables in predicates (exploiting the integercomponent of answers)

...on the construction of local variables in recursive predicates

```
exists :: Bunch m \Rightarrow (Term \Rightarrow Pred m) \Rightarrow Pred m
exists p (MkAnswer (s, n)) =
  p (Var(Generated n)) (MkAnswer(s,n+1))
```
Also for handling recursive predicates

...ensures that in connection with Matrix the costs per recursion unfolding increase by 1

```
step :: Bunch m => Pred m -> Pred m
step p s = wrap(p s)
```
#### Example

Examples of applications of wrap and step

?run (var "x" =:= Int 0) :: Matrix Answer MkMatrix[[{x=0}]]

?run(step(var "x" =:= Int 0)) :: Matrix Answer MkMatrix[[],[{x=0}]]

## Recursive Programs 1(2)

This allows us to provide the implementation of append:

 $append(p,q,r) =$ step( $p == Nil$  & &  $q == r$ ||| exists  $(\x \rightarrow x \text{ sets } (\a \rightarrow \text{ exists } (\b \rightarrow \text{ exists } \b)$  $p == Cons x a \&& x r == Cons x b$  $&&\&&\text{ append}(a,q,b)))$ 

Advanced functional Programming (SS 2008) / Part 5 (Thu, 05/29/08) 45

Advanced functional Programming (SS 2008) / Part 5 (Thu, 05/29/08) 46

## Recursive Programs 2(2)

Also the following application is possible (which is common for logical programs):

The concatenation of which lists equals the list [1,2,3]?

?run(append(var "x", var "y", list[1,2,3])) :: Stream Answer  $[\{x = Nil, y = [1,2,3]\},$  ${x = [1], y = [2,3]},$  ${x = [1,2], y = [3]},$  ${x = [1,2,3], y = Nil}$ 

## A More Complex Example 1(2)

Constructing "good" sequences consisting of zeros and ones.

Convention

- 1. The sequence [0] is good
- 2. If the sequences s1 and s2 are good, then also the sequence  $[1]$  + + s1 + + s2
- 3. Except of the sequences according to 1. and 2., there are no other good sequences

## A More Complex Example 2(2)

Implementation as predicate

```
good(s) =step (s == Cons(Int 0) Nil||| exist (\t + \t - \t) exists (\t - \t) exists (\t - \t)s == Cons (Int 1) t &&& append(q,r,t)
              k&& good(q) &&& good(r)))))
```
Advanced functional Programming (SS 2008) / Part 5 (Thu, 05/29/08) 49

## Examples 1(4)

Test of being "good":

?run (good (list[1,0,1,1,0,0,1,0,0])) :: Stream Answer [{}] -- empty answer set, if list is goo<sup>d</sup>

?run (good (list[1,0,1,1,0,0,1,0,1])) :: Stream Answer [] -- no answer, if list is not good

Note: The "empty answer" and "no answer" correspond to "yes" and "no" of a Prolog system.

Advanced functional Programming (SS 2008) / Part 5 (Thu, 05/29/08) 50

#### Examples 2(4)

Constructing good lists

```
-- Unfair bunch-type: some answers are missing
?run(good(var "s")) :: Stream Answer
[{s=[0]},
 {s=[1,0,0]},
 {s=[1,0,1,0,0]},
 {s=[1,0,1,0,1,0,0]},
 {s=[1,0,1,0,1,0,1,0,0]},...
```
## Examples 3(4)

```
-- For comparison: fair bunch-type
?run(good(var "s")) :: Diag Answer
Diag[\{s=[0]\},{s=[1,0,0]},
  {s=[1,0,1,0,0]},
  {s=[1,0,1,0,1,0,0]},
  {s=[1,1,0,0,0]},
  {s=[1,0,1,0,1,0,1,0,0]},
  {s=[1,1,0,0,1,0,0]},{s=[1,0,1,1,0,0,0]}{s=[1,1,0,0,1,0,1,0,0]},...
```
#### Examples 4(4)

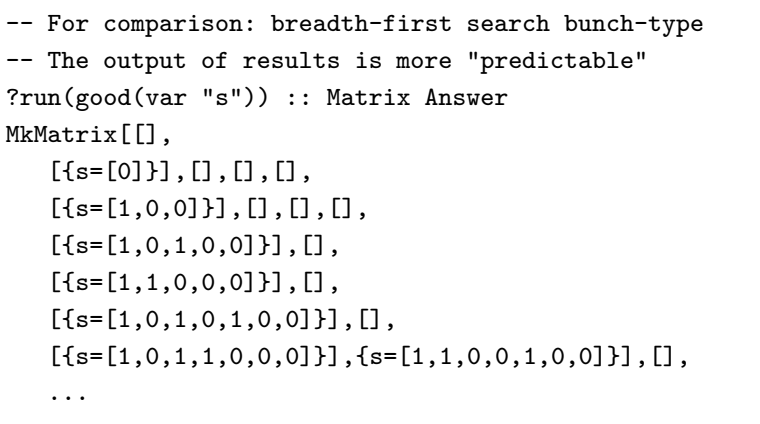

Advanced functional Programming (SS 2008) / Part 5 (Thu, 05/29/08) 53

#### Finally: Definitions still to be delivered 1(4)

New infix operators

```
infixr 4 = :=infixr 3 &&&
infixr 2 |||
```
#### Substition

newtype Subst = MkSubst [(Var, Term)] unSubst(MkSubst s) = s

```
idsubst = MkSubst[]
extend x \neq (MkSubst s) = MkSubst ((x,t):s)
```
Advanced functional Programming (SS 2008) / Part 5 (Thu, 05/29/08) 54

#### Definitions to be delivered 2(4)

Application of substitution

```
apply :: Subst -> Term -> Term
apply s t =case deref s t of
        Cons x xs \rightarrow Cons (apply s x) (apply s xs)
        t' -> t'deref :: Subst -> Term -> Term
deref s (Var v) =case lookup v (unSubst s) of
         Just t \rightarrow deref s tNothing -> Var v
```
#### deref  $s$   $t = t$

#### Definitions to be delivered 3(4)

#### Unification

```
unify :: (Term, Term) -> Subst -> Maybe Subst
unify (t, u) s =
 case (deref s t, deref s u) of
    (Nil, Nil) -> Just s
    (Cons x xs, Cons y ys) \rightarrow unify (x,y) s \rightarrow unify (xs, ys)(Int n, Int m) | (n==m) -> Just s
   (Var x, Var y) (x==y) -> Just s
    (Var x, t) \rightarrow if occurs x + s then Nothing
                                   else Just (extend x t s)
   (t, Var x) -> if occurs x t s then Nothing
                                   else Just (extend x t s)
   (\_ \,,\_ ) -> Nothing
```
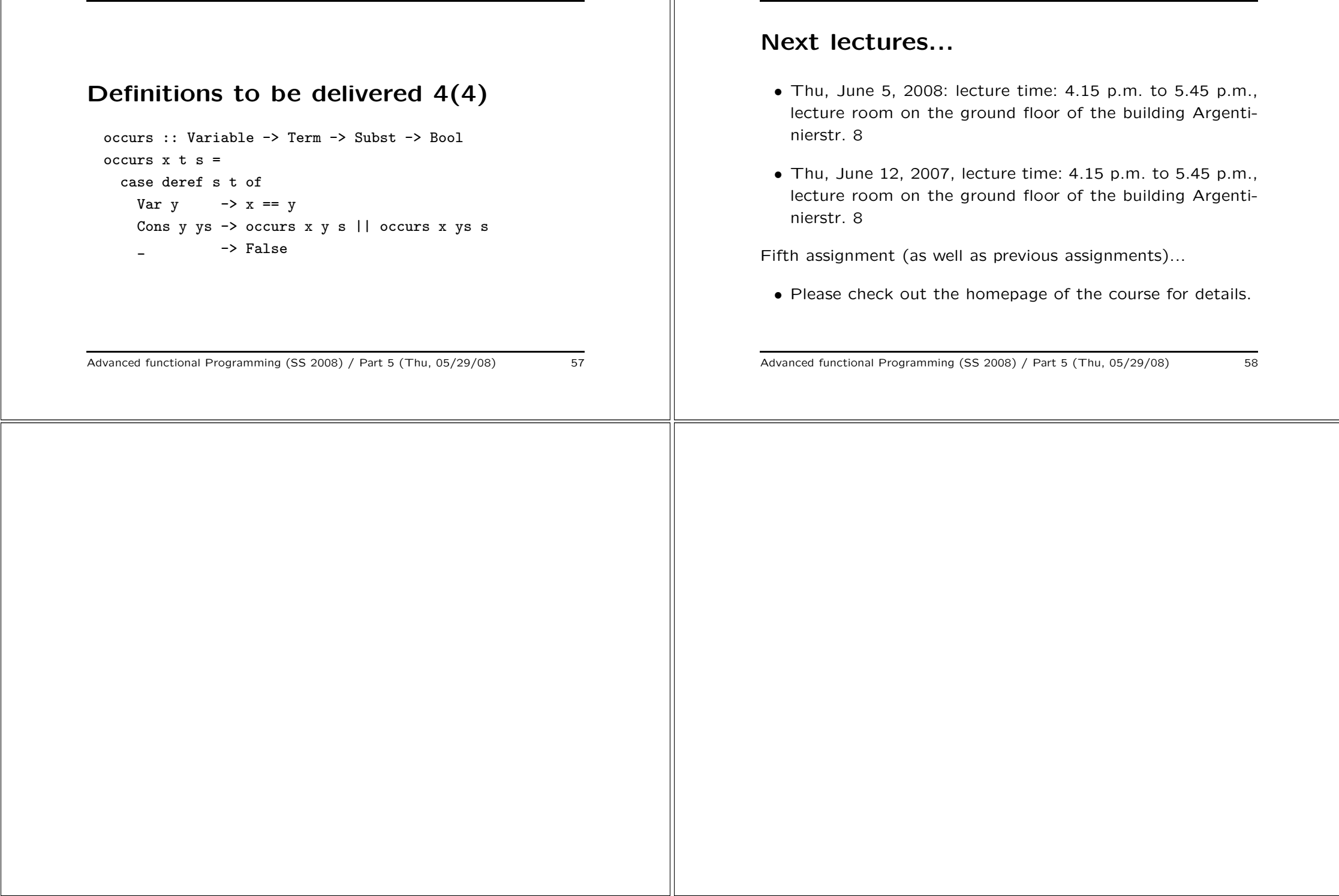